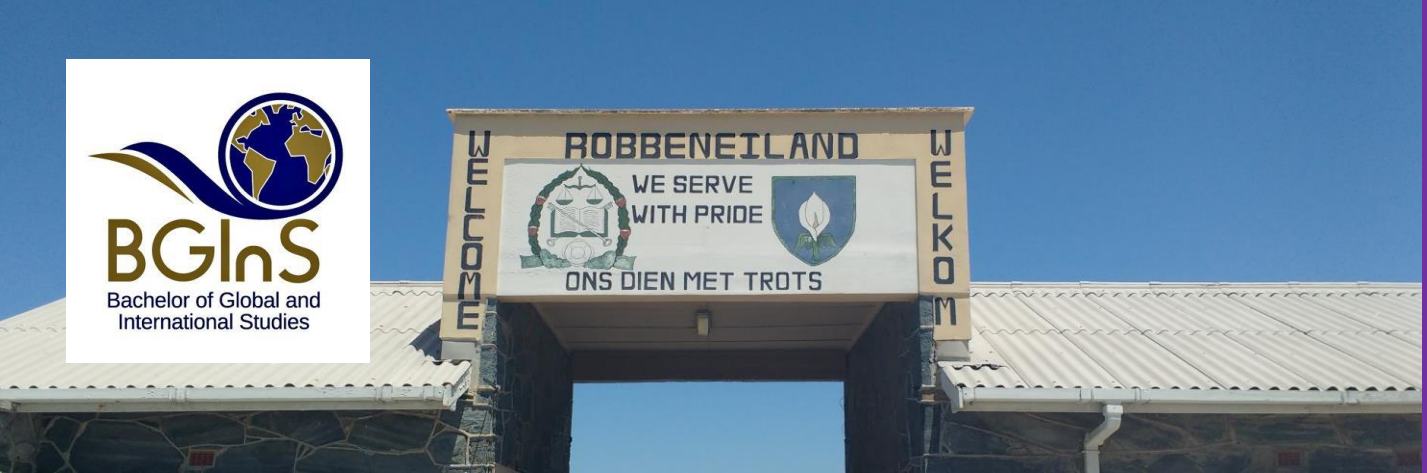

# **CARLETON COURSE TAUGHT ABROAD GINS 3300 (0.5 CREDITS)<br>GLOBAL AND INTERNATIONAL STUDIES TOPIC FOR SUMMER 2020 INEQUALITY: CAPE TOWN, SOUTH AFRICA**

Rising inequality is considered as one of the key challenges for the 21st century. South Africa is one of the most unequal countries in the world. In partnership with a university in Cape Town, we will learn and experience the ways inequalities have been shaped. In learning about colonialism, we will also visit the Slave Lodge. In learning about apartheid, we will visit Robben Island (where Nelson Mandela was held) and the District 6 Museum (where people were displaced from). We will also visit Groot Constantia, to see the other side of inequality. We will learn about contemporary inequalities and visit NGOs working in different areas of society. Outside of the class, Cape Town offers many exciting places to go and things to see, which we will make time for (e.g. Table Mountain, Kirstenbosch Gardens, the Waterfront, Cape of Good Hope, penguins)

Please contact us at: Bachelor of Global and International Studies Email: bgins@carleton.ca Website: carleton.ca/bgins Phone: 613 520 7575

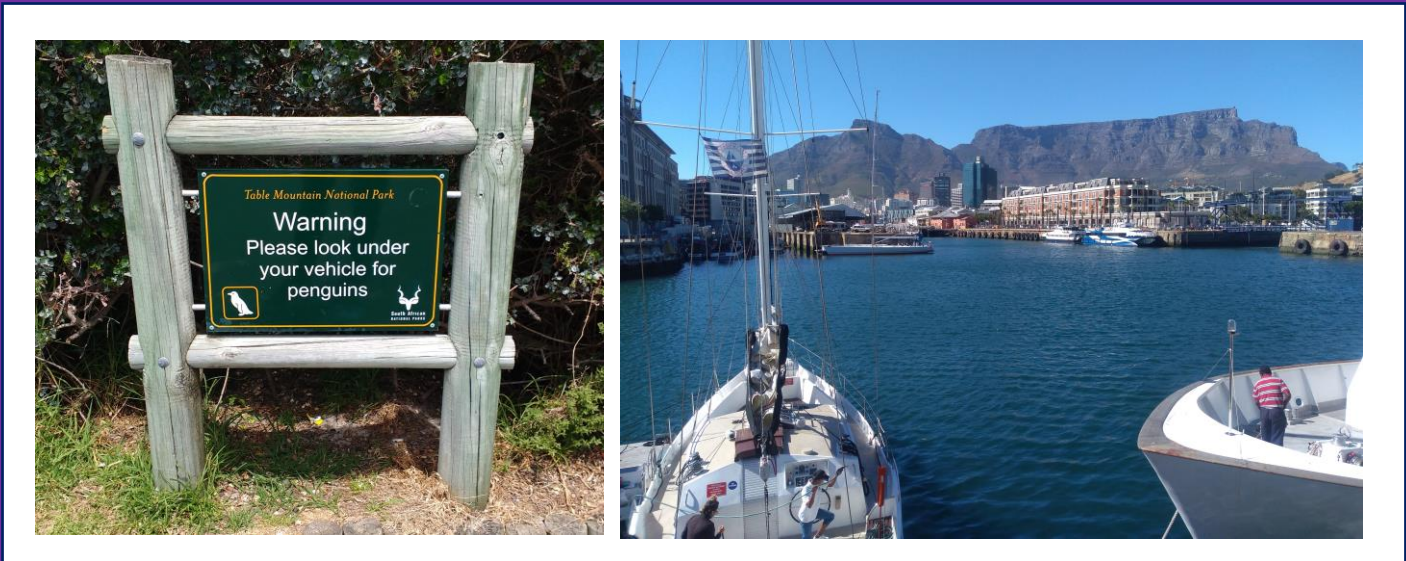

#### Deadlines:

**Course dates**: Apr 27 - June 5, 2020

**Deadline to Apply**: Dec. 10, 2019

**Fees:** To be determined (will be similar to past years, \$800-1200) due March 1, 2020

## Travel Dates(tentative):

- Course segment Carleton University: Apr 27-June 5, 2020
- Course segment South Africa: May 3-21, 2020
- Submission of final assignment: June 5, 2020

## Academic Requirements:

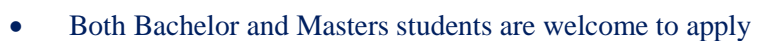

BGInS students will be given priority if the course is over-subscribed

## Financial Considerations:

**Cost:** Course tuition is in addition to the travel fee. Travel fee covers in-country accommodations, incountry transportation, in-country breakfasts. International travel and other meals are not included, as are other personal expenses. Students should apply for the IER Bursary.

#### Course Instructor:

Professor Logan Cochrane, BGInS

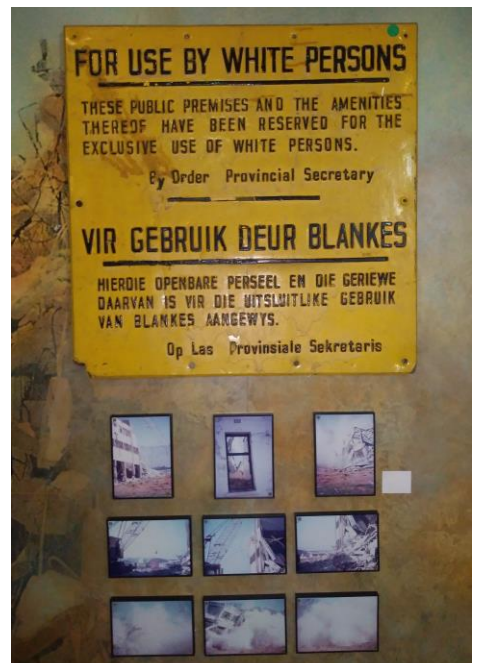

*Apartheid Era sign South Africa*